# **SvcV-10a Services Rules Model**

## **Description**

The SvcV-10a is to specify functional and nonfunctional constraints on the implementation aspects of the architecture (that is, the structural and behavioral elements of the Services Model).

The SvcV-10a describes constraints on the resources, functions, data and ports that make up the Service Model.

The constraints are specified in text and may be functional or structural (that is, non-functional).

The intended usage of the SvcV-10a includes:

- Definition of implementation logic.
- Identification of resource constraints.

#### **Implementation**

SvcV-10a can be represented using:

• SvcV-10a table.

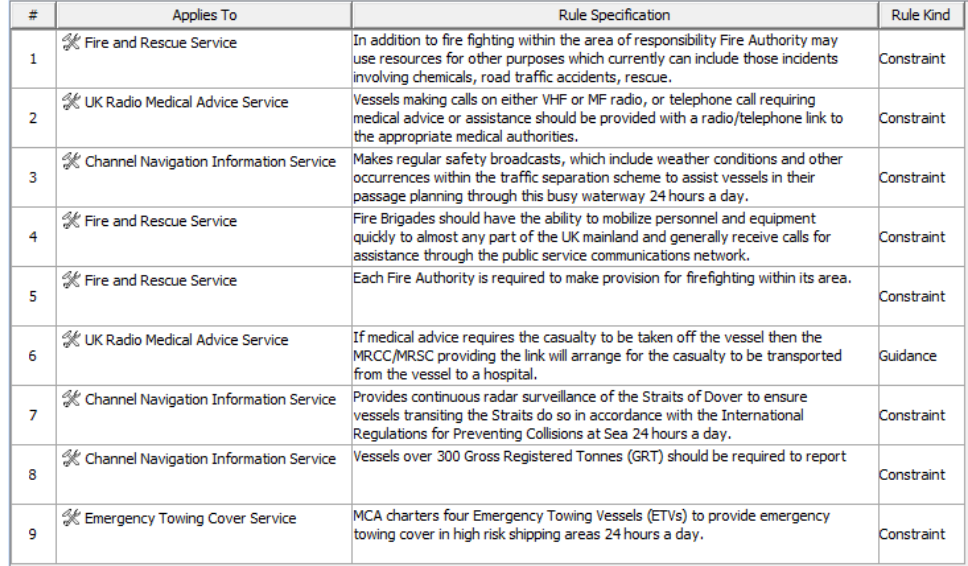

[SvcV-10a Services Parametric diagram.](https://docs.nomagic.com/display/UAF12P2022xR2/SvcV-10a+Services+Parametric)

• SvcV-10a spreadsheet report.

In contrast to the [OV-6a Operational Rules Model](https://docs.nomagic.com/display/UAF12P2022xR2/OV-6a+Operational+Rules+Model), the SvcV-10a focuses physical and data constraints rather than business rules.

#### **Constraint owner**

You can choose where all the constraints will be stored through the **Project Options**.

To select a constraint owner

- 1. In the main menu, click **Options** > **Project**. The **Project Options** dialog opens.
- 2. Go to **General** > **UAF**, and in the **Default Constraint Owners** property group, choose a needed owner.

#### **Related elements**

- [Constraint](https://docs.nomagic.com/display/MD2022xR2/Constraint)
- [Service](https://docs.nomagic.com/display/UAF12P2022xR2/Service)

### **Related procedures**

- [Creating SvcV-10a table](https://docs.nomagic.com/display/UAF12P2022xR2/Creating+SvcV-10a+table)
- [SvcV-10a Services Parametric](https://docs.nomagic.com/display/UAF12P2022xR2/SvcV-10a+Services+Parametric)